## MUNICÍPIO DE BANDEIRANTE - SC - PODER LEGISLATIVOCAMARA MUNICIPAL DE BANDEIRANTE RELATÓRIO DE GESTÃO FISCAL DEMONSTRATIVO DA DISPONIBILIDADE DE CAIXA E DOS RESTOS A PAGAR ORÇAMENTOS FISCAL E DA SEGURIDADE SOCIAL JANEIRO A ABRIL 2021/QUADRIMESTRE JANEIRO - ABRIL

RGF - Anexo 5 (LRF, art. 55, Inciso III, alínea "a")

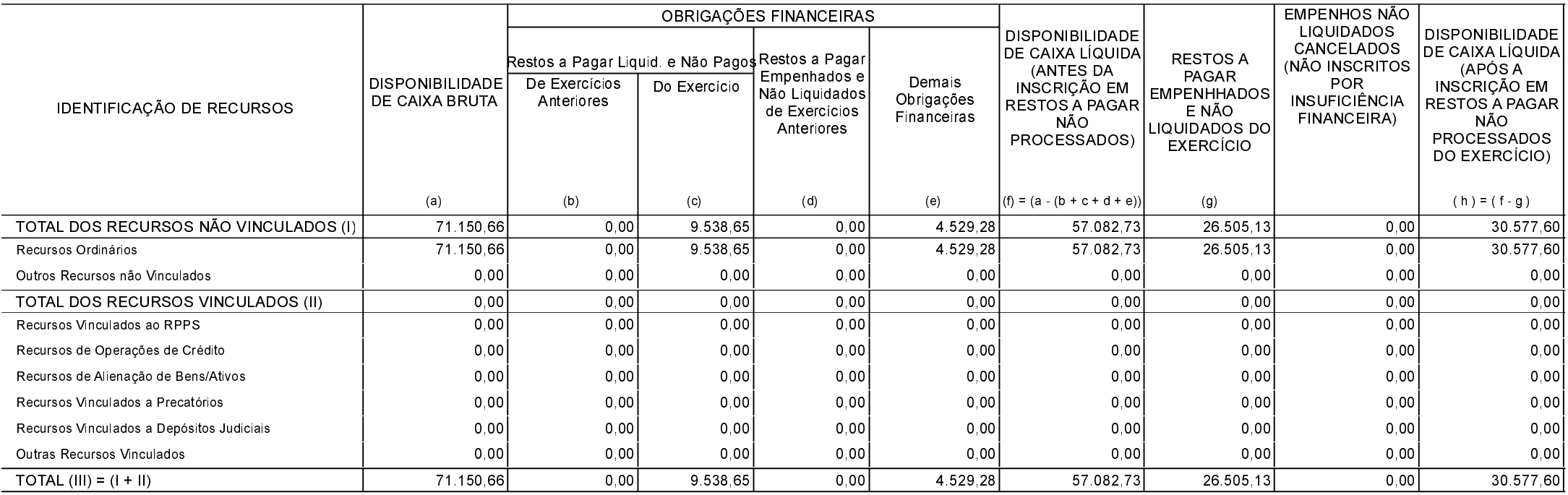

## BANDEIRANTE, 28/05/2021

**ORLANDO JOSE TERRES** Presidente do Poder Legislativo TAÍS REGINA SASSO CRC SC-040295/O-7

 $\mathsf{R}$